#### **Tema 6. Gestión dinámica de memoria**

**http://aulavirtual.uji.es**

**José M. Badía, Begoña Martínez, Antonio Morales y José M. Sanchiz {badia, bmartine, morales, sanchiz}@icc.uji.es Estructuras de datos y de la información Universitat Jaume I**

#### **Índice**

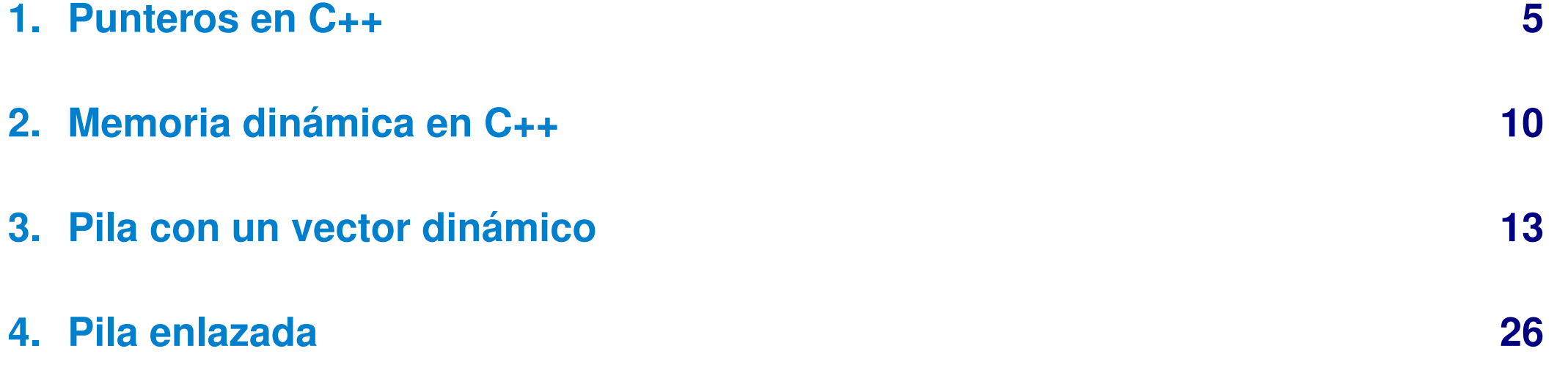

# Bibliografía

➤ (Nyhoff'99), apartados 2.4, 3.4 y capítulo 7

➤ (Main y Savitch'01), capítulos 4 y 5 y apartado 7.3

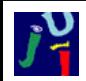

# **Objetivos**

- Recordar el concepto y uso de los punteros y sus operaciones asociadas.
- Recordar el concepto y uso de memoria dinámica.
- Saber implementar en C++ una versión dinámica de un tipo de datos.
- Saber implementar en C++ una versión enlazada de un tipo de datos.

# 1 Punteros en C++

<span id="page-4-0"></span>**Puntero:** Variable que contiene una dirección de memoria.

 $\equiv$  Apunta a una posición en memoria

#### **Declaración de punteros:**

```
tipo * puntero [ = dirección ];
```
► Sólo podrá apuntar a variables del tipo.

► No se reserva espacio para la variable del tipo.

#### **Ejemplo:**

**int** i:

**double** \*dPtr, \*ePtr; // \* *delante de cada variable puntero* **int** \* cPtr = & i // & devuelve la dirección de una variable

### 1 Punteros en C++ (II)

#### ➤ **Asignación:**

 $dPtr = ePtr$ ;  $ePtr = 8x$ ; dPtr = 0 // Puntero nulo (NULL)

**Indirección:** ( $\equiv$  Acceso a la variable apuntada)

```
y = * dPtr;
x = y + * ePtr;
*ePtr = x;
```
➤ **Comparación:** (sólo entre punteros al mismo tipo base)

 $dPtr = ePtr$  $eP$ tr  $l = 8x$ 

### Punteros en C++ (III)

#### **Punteros a clases**

```
class complejo {
  public :
    complejo & Inicia (double r, double i);
     void Muestra () const;
  private:
    double real, imag;
} ;
. . .
complejo c ;
complejo * ptrc = &c;
(* ptrc). Inicia (3.0, 1.5);ptrc \rightarrow Inicia (1.2, -5.4);
```
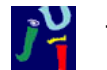

### 1 Punteros en C++ (IV)

#### **El puntero** *this*

En las clases, la palabra reservada *this* es un puntero al objeto

#### **Ejemplo**

```
complejo & Inicia (double r, double i) {
  real = r;
  image = i;
  re tu rn ∗ t hi s ; / / Devuelve e l o b j et o
}
. . .
complejo c;
c. Inicia (3.0, -2.3). Muestra ();
```
#### **Aritmética con punteros**

```
int vector [4] = \{ 0, 1, 2, 3 \};
i n t ∗ p t r = v e ct o r ; / / ≡ i n t ∗ p t r = & ( v e ct o r [ 0 ] )
cout < * ptr ; // Muestra vector [0]
p t r + +; // Añade size of (int), NO 1
cout < * ptr ; // Muestra vector [1]
ptr = vector;for (int i = 0; i < 4; i + 1) { // Recorrido del vector
 cout << *ptr;
 ptr++;}
```
# 2 Memoria dinámica en C++

#### <span id="page-9-0"></span>**Problema**

Las variables estáticas tienen un tamaño fijo.

**Solución**

C++ permite reservar y liberar zonas de memoria en tiempo de ejecución.

#### **Reserva de memoria**

new tipo;

Reserva espacio para una variable del tipo y devuelve su dirección.

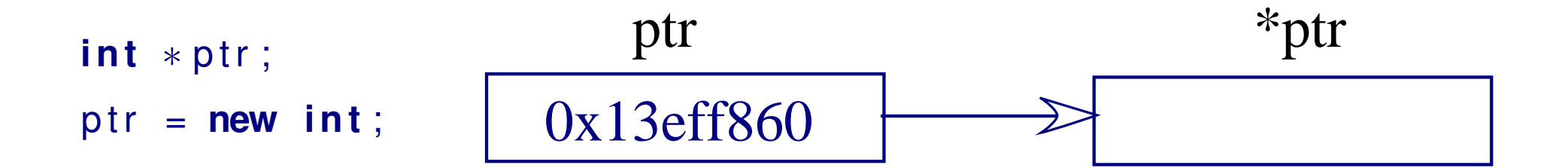

# 2 Memoria dinámica en C++ (II)

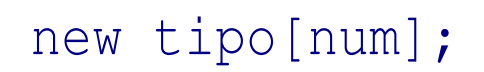

Reserva espacio para num posiciones de tipo y devuelve la dirección inicial.

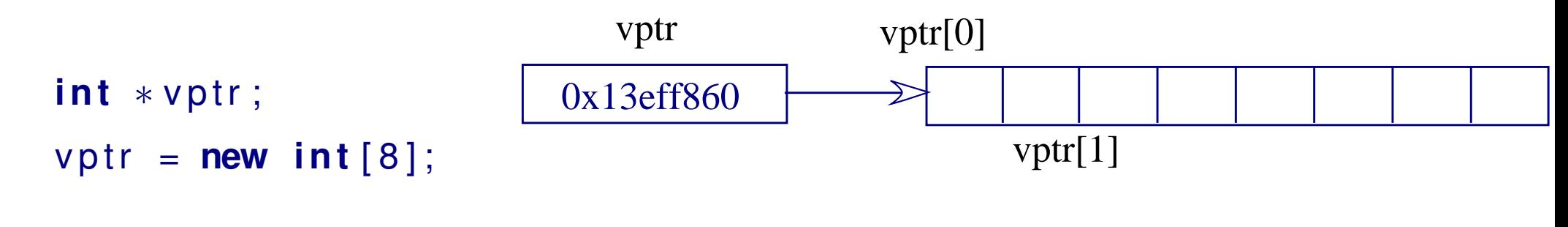

#### **Ejemplo**

```
cout << "Numero de elementos?";
\sin \theta > \tan :
int * pt = new int [tam];. . .
for (int i = 0; i < tam; i + +1)
  ptr \lceil i \rceil = i;
```
# 2 Memoria dinámica en C++ (III)

#### **Liberación de memoria**

```
delete puntero;
delete [] puntero;
```
La memoria liberada puede reutilizarse en reservas posteriores.

#### **Ejemplo**

```
double * ptr = new double [4];
. . .
ptr [2] = 1.5;
cout << ptr [2]; // Escribe 1.5
delete [] ptr;
cout << ptr [2]; // Valor indefinido. Posible error
```
# 3 Pila con un vector dinámico

```
const int MaxElem = 128;
typedef int tipobase;
class Stack {
  public :
    / / stack , empty , push , pop y top
  private:
    tip o b a se elementos [MaxElem];
    int tope;
} ;
```
➤ Cada vez que se crea un objeto de la clase, se reserva espacio para todos los datos de la misma: vector de elementos y tope.

➤ La reserva se mantiene hasta salir del ámbito donde está declarado.

# 3 Pila con un vector dinámico (II)

#### **Ejemplo de gestión estática de la memoria**

```
int Fondo (stack p);
. . .
int main () {
  stack p; // Creación de una pila
  cout << "Fondo: " << Fondo(p); // Copia + destrucción
  if \left( \begin{array}{c} \n \cdot \text{p} \cdot \text{empty} \end{array} \right)int i;
     stack otra; // Creación de otra pila
     i =Fondo ( otra ); // Copia + destrucción
  } / / De st ru c ción de l a p i l a ot r a
} / / De st ru c ción de l a p i l a p
```
## 3 Pila con un vector dinámico (III)

#### **Clase Pila con vector dinámico**

```
class stack {
  public :
    stack (int numelem = 128);
    \simstack ();
    stack (const stack & origen );
    stack & operator = (const stack & origen);
    / / empty , push , pop y top
  private:
      tipobase * elements;int capacidad, tope;
} ;
```
# 3 Pila con un vector dinámico (IV)

En clases que utilicen memoria dinámica es necesario crear nuevas funciones miembro y modificar otras:

- ➤ **Constructores**: Reservan espacio para los nuevos objetos.
- ➤ **Destructores**: Liberan el espacio reservado para los objetos.
- ➤ **Constructores de copia**: Construyen objetos como copias de otros.
- ➤ **Operadores de asignación**: Asignan unos objetos a otros del mismo tipo.

# 3 Pila con un vector dinámico (V)

#### **Constructor**

```
stack (int numelem) {
  capacidad = number;
  elementos = new tipobase \lceil capacidad \rceil;
  if (elementos == 0) {
    cerr << "Error al reservar espacio para la pila" << endl;
    exit(-1);}
  \text{tope} = -1;
}
stack p; // Reserva espacio para 128 datos de tipobase
\sin \theta > \sin :
stack q (num); // Reserva espacio para num datos de tipobase
```
# 3 Pila con un vector dinámico (VI)

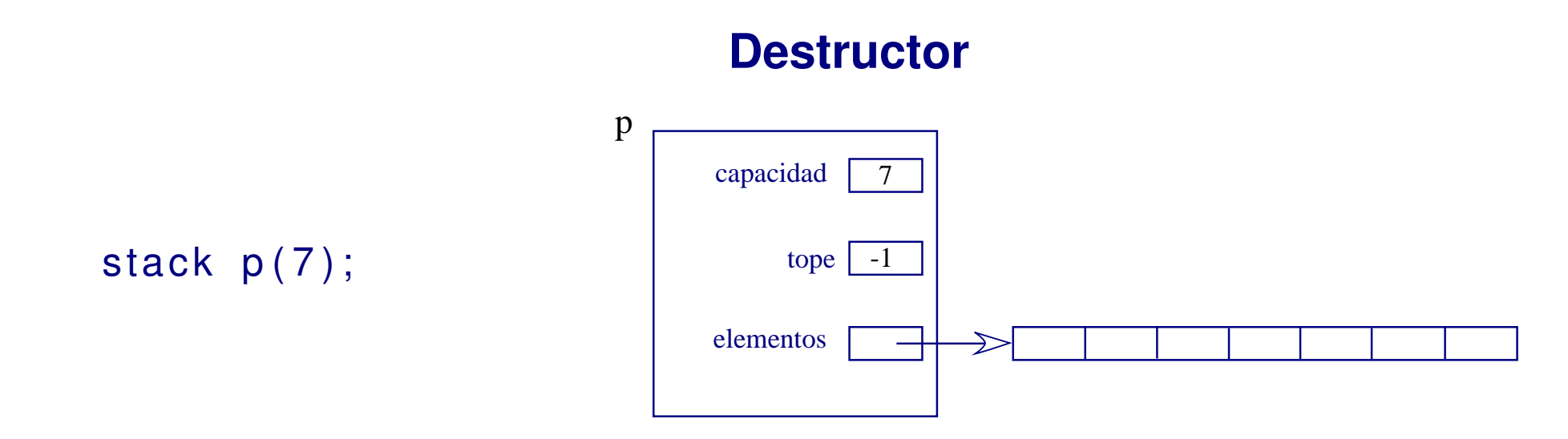

¿Qué ocurre con el objeto al salir de su ámbito?

El compilador inserta una llamada al destructor del objeto.

- ➤ La memoria para los datos estáticos (capacidad, tope y el puntero elementos) se libera automáticamente.
- La memoria dinámica reservada para los elementos NO se libera  $\Rightarrow$  Necesitamos un destructor que la libere.

# 3 Pila con un vector dinámico (VII)

#### **Destructor**

```
\simstack ( ) {
  delete [] elementos;
}
```
► Nombre de la clase precedido por  $\sim$ 

➤ No tiene parámetros ⇒ Definición única.

➤ No devuelve nada (ni *void*).

# 3 Pila con un vector dinámico (VIII)

#### **Constructor de copia**

¿Qué ocurre cuando: ?

➤ Inicializamos un objeto

```
stack pila 1 ( 10 ); // Rellenamos pila 1 por teclado
stack pila2 = pila1;
stack pila3(pila1);
```
➤ Pasamos un objeto por valor o lo devuelve una función

```
stack Invertir (stack p);
```
El constructor de copia por defecto copia los miembros estáticos del objeto byte a byte (capacidad, tope y el puntero elementos).

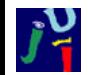

### 3 Pila con un vector dinámico (IX)

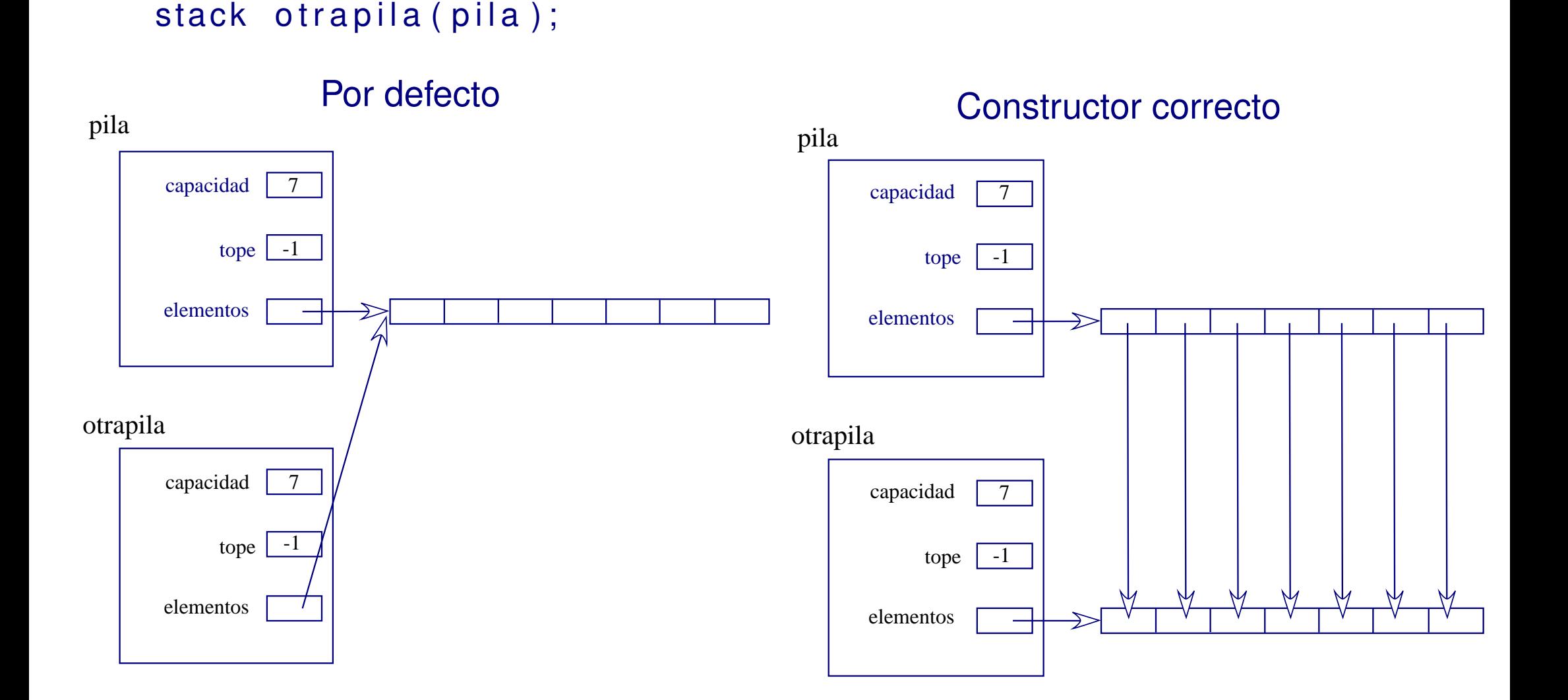

Tema 6. Gestión dinámica de memoria – 21 / 32

## 3 Pila con un vector dinámico (X)

#### **Constructor de copia**

```
stack (const stack & origen) {
  capacidad = origen.capacidad;elementos = new tipobase \lceil capacidad \rceil;
  if (elementos == 0) {
    cerr << "Error al reservar espacio para la pila" << endl;
    exit(-1);}
  for (int pos = 0; pos < capacidad; pos++)elements[pos] = origen.elements[pos];\texttt{tope} = \texttt{origen} \cdot \texttt{tope};
}
```
# 3 Pila con un vector dinámico (XI)

#### **Operador de asignación**

Cuando realizamos una asignación:

```
copiapila = pila ;
```
Si la clase reserva memoria dinámica, incluir un operador de asignación.

```
stack & operator=(const stack &origen);
```
Similar al operador de copia, pero:

- ➤ Debe liberar y reservar la memoria dinámica adecuada para el objeto de la parte izquierda de la asignación.
- ➤ Debe tener en cuenta la autoasignación: pila = pila.
- Debe devolver la pila que contiene la función: \*this.

## 3 Pila con un vector dinámico (XII)

```
stack & operator = (const stack & origen) {
  if ( this != & origen ) { // Evita la autoasignación
    delete [ ] elementos ;
    capacidad = origen.capacidad;elementos = new tipobase[capacidad];if (elementos == 0) {
      cerr << "Error al reservar espacio para la pila" << endl;
      exit (-1);for (int pos = 0; pos < capacidad; pos++)
      elements[pos] = origen.elements[pos];tope = origin . tope ;}
  return ∗this;
}
```
# 3 Pila con un vector dinámico (XIII)

#### **Ejemplo de uso**

```
void Imprime (stack p) \{ \ldots \}int main () {
  int num;
  cout << "Numero de elementos?";
  \sin \theta > \sin num;
  stack p(num); // Constructor
  for (int i = 0; i < num; i + 1) p. push(i);
  stack q = p; \frac{1}{2} Constructor de copia
  Imprime (q); \frac{1}{2} // Constructor de copia + destructor
  stack u: \frac{1}{2} Constructor
  u = q; \frac{1}{2} Operador de asignación
  Imprime (u); \frac{1}{2} // Constructor de copia + destructor
} / / d e s t r u c t o r + d e s t r u c t o r + d e s t r u c t o r
```
# 4 Pila enlazada

#### **Consideraciones**

- <span id="page-25-0"></span>➤ Sólo podemos acceder a la pila a través del tope: única posición visible.  $P$ ila  $\equiv$  Puntero al tope.
- ➤ La estructura es ordenada ⇒ necesitamos un mecanismo de enlace entre un elemento y el siguiente.
- Cada elemento de la pila estará contenido en un nodo con dos componentes:

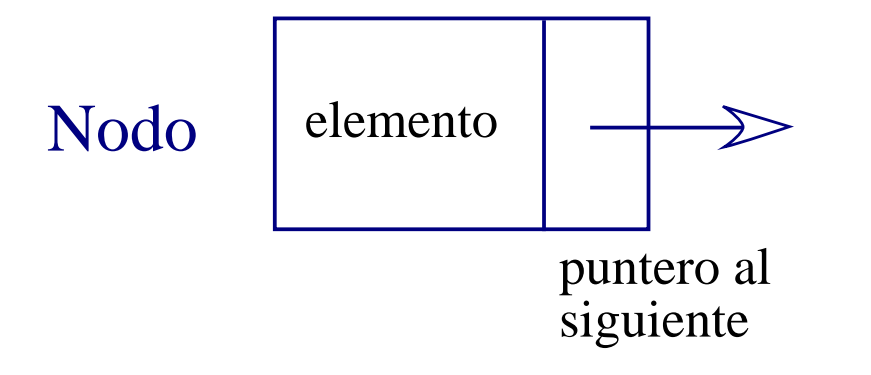

# Pila enlazada (II)

#### **Definición del nodo**

```
class nodo {
  public :
     tipobase info;
     node * sig;/ / C o n st r u ct o r
     nodo ( const tip o b a se & v a l o r = tip o b a s e ( ) , nodo * siguient e = NULL ) :
           info (valor), sig (siguiente) { }
} ;
```
#### ➤ **Estructura recursiva:**

La clase nodo contiene un campo que apunta a un objeto de la misma clase.

# 4 Pila enlazada (III)

#### **Pila enlazada**

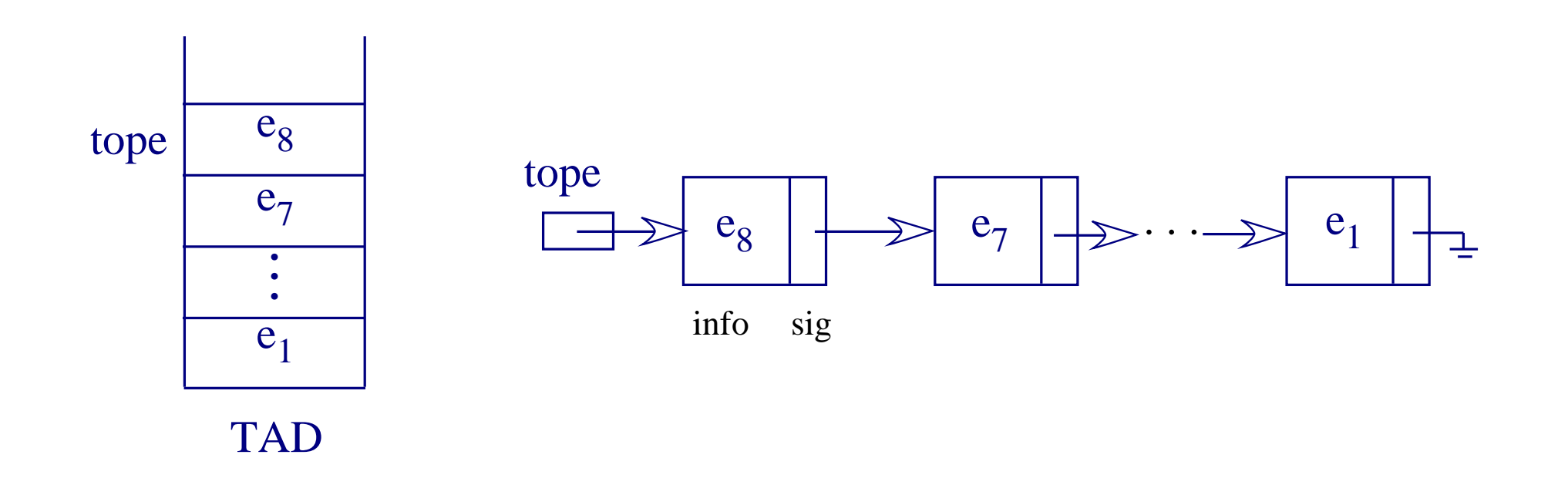

# 4 Pila enlazada (IV)

#### **Clase pila enlazada**

```
class stack {
  public :
    // Constructores y destructores de la pila
    / / Operaciones : empty , pop , push , top
  private:
    class nodo { // Sólo acceden miembros y amigos de la pila
      / / datos y c o n st r u ct o r
    } ;
    nodo * tope; // Pila ≡ puntero al nodo tope
} ;
```
## 4 Pila enlazada (V)

#### **Constructor y destructor**

```
stack () {
   \text{tope} = \text{NULL};
}
\simstack () {
   nodo ∗ aux ;
   while (!empty()) {
      aux = tope;\text{tope} = \text{aux} \rightarrow \text{sig};
      delete aux;
     }
}
```
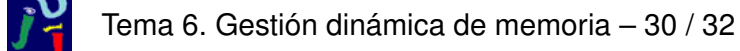

# 4 Pila enlazada (VI)

#### **Operaciones de consulta**

```
bool empty () const {
  return ( tope == NULL );
}
```

```
const tipobase & top () const {
  if ( ! empty () )
    return (tope→info);
}
```
# 4 Pila enlazada (VII)

```
void push ( tipobase & valor ) {
   \text{node} * aux = \text{new} \text{node}(\text{valor}, \text{tope});\text{tope} = \text{aux};
}
void pop ( ) {
   nodo ∗ aux ;
   if ( ! empty ( ) ) {
      aux = tope;\text{tope} = \text{tope} \rightarrow \text{sig};
      delete aux;
   }
}
```